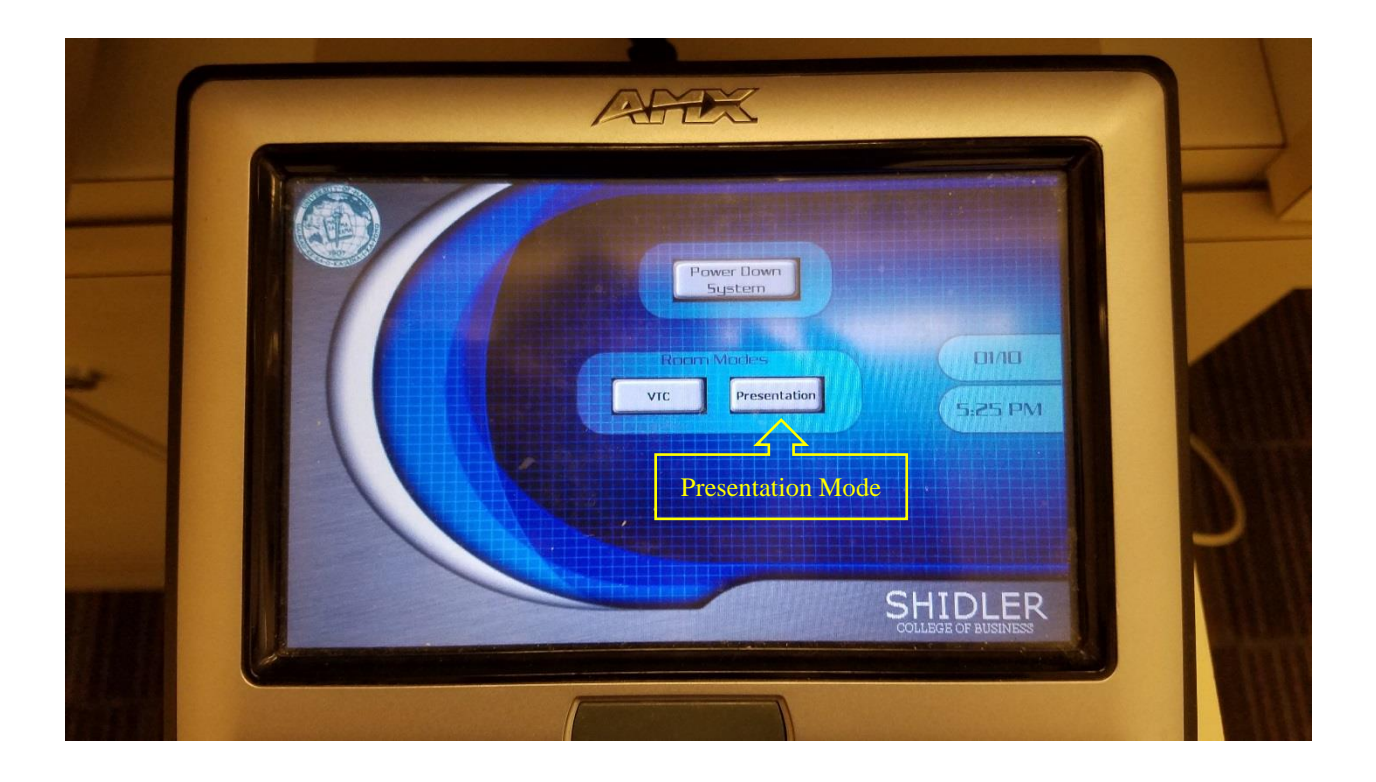

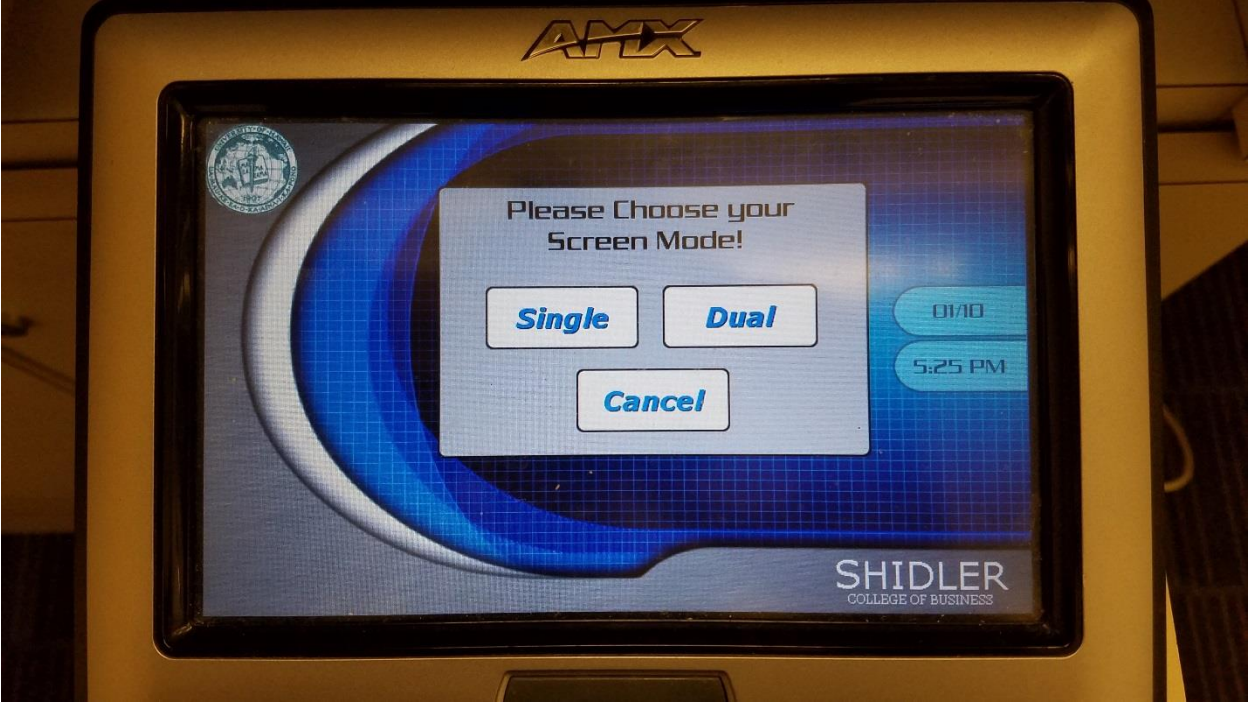

Choose to use single screen or dual screen

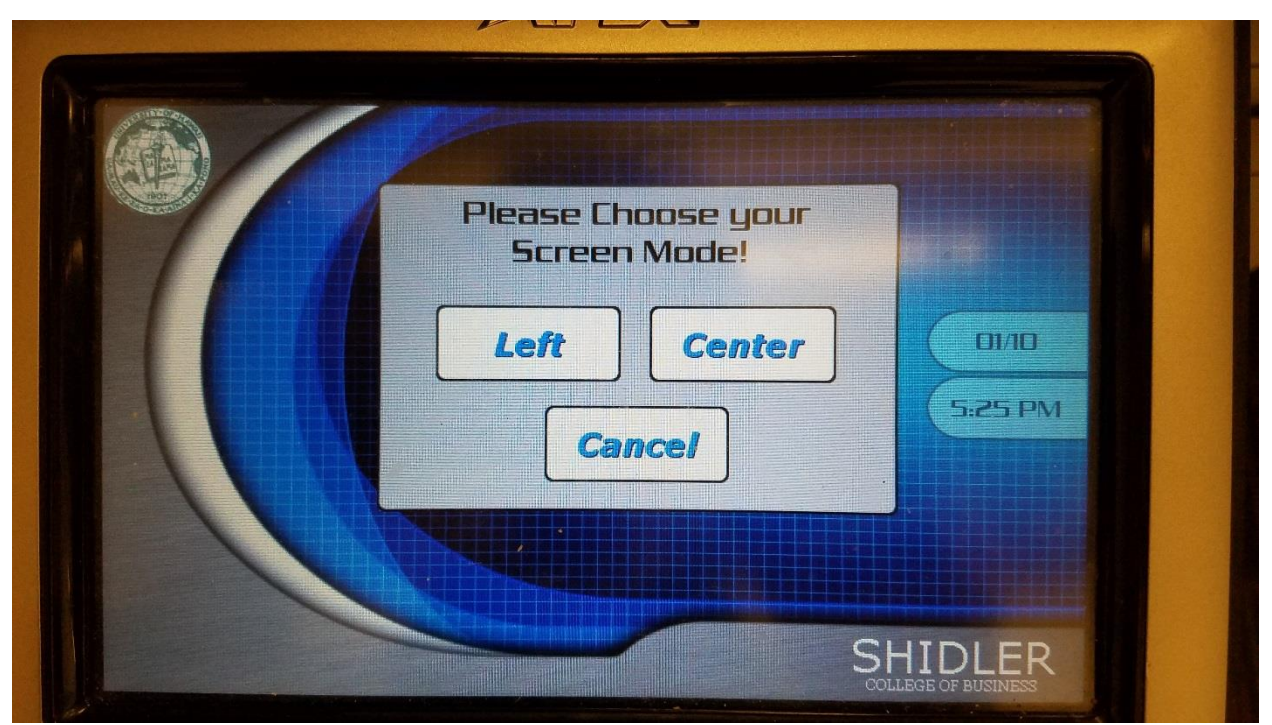

If single screen is chosen, then choose to use either the Left or Center screen

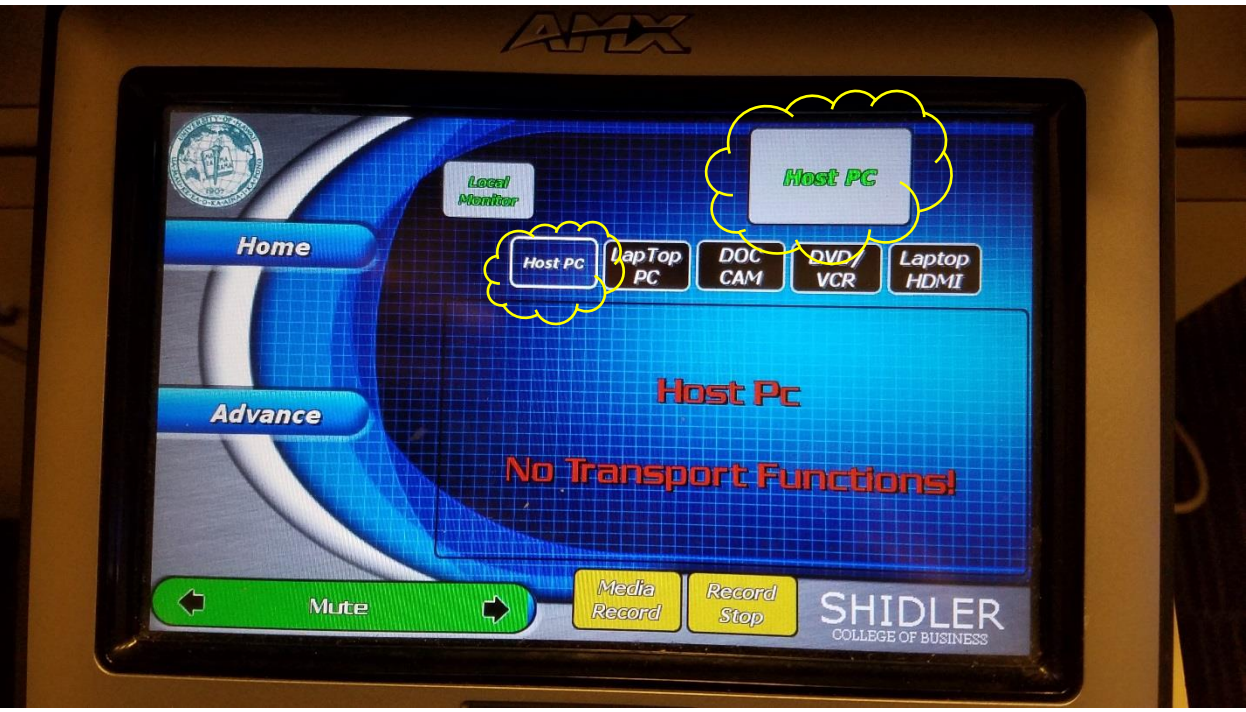

By default, projector should display the HOST PC

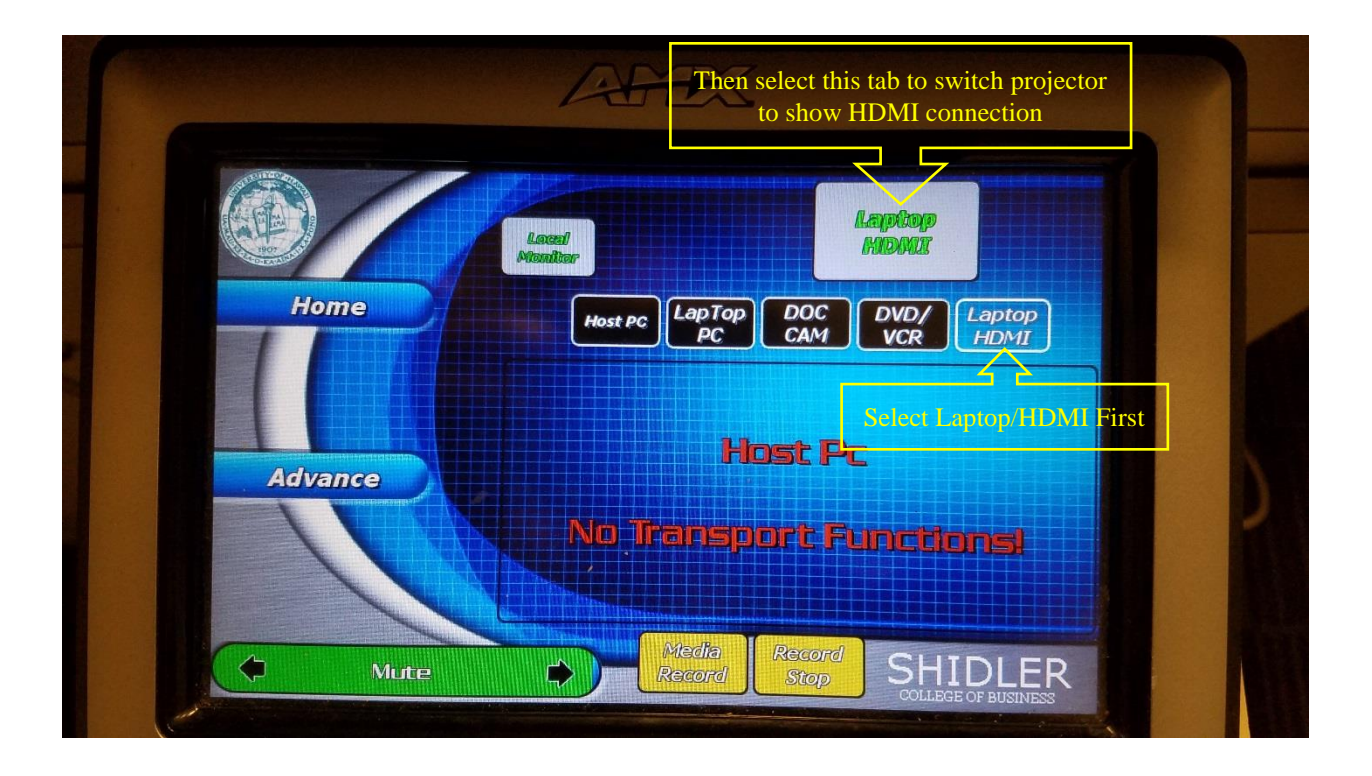